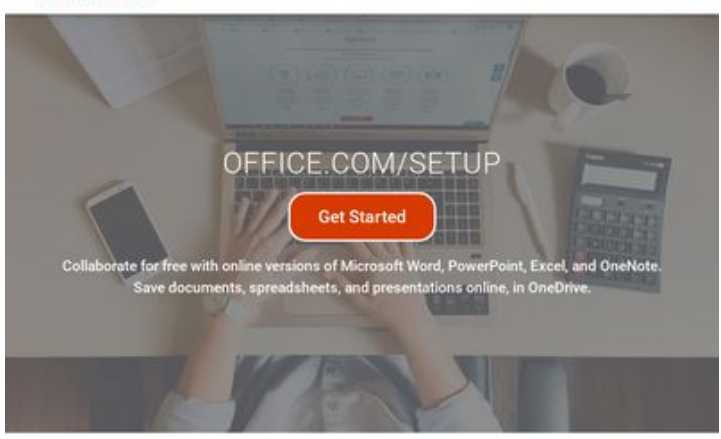

## **Revisión web de mynewoffice.com**

Generado el 04 Febrero 2019 02:44 AM

**La puntuación es 73/100**

pagepeeker

#### **Contenido SEO**

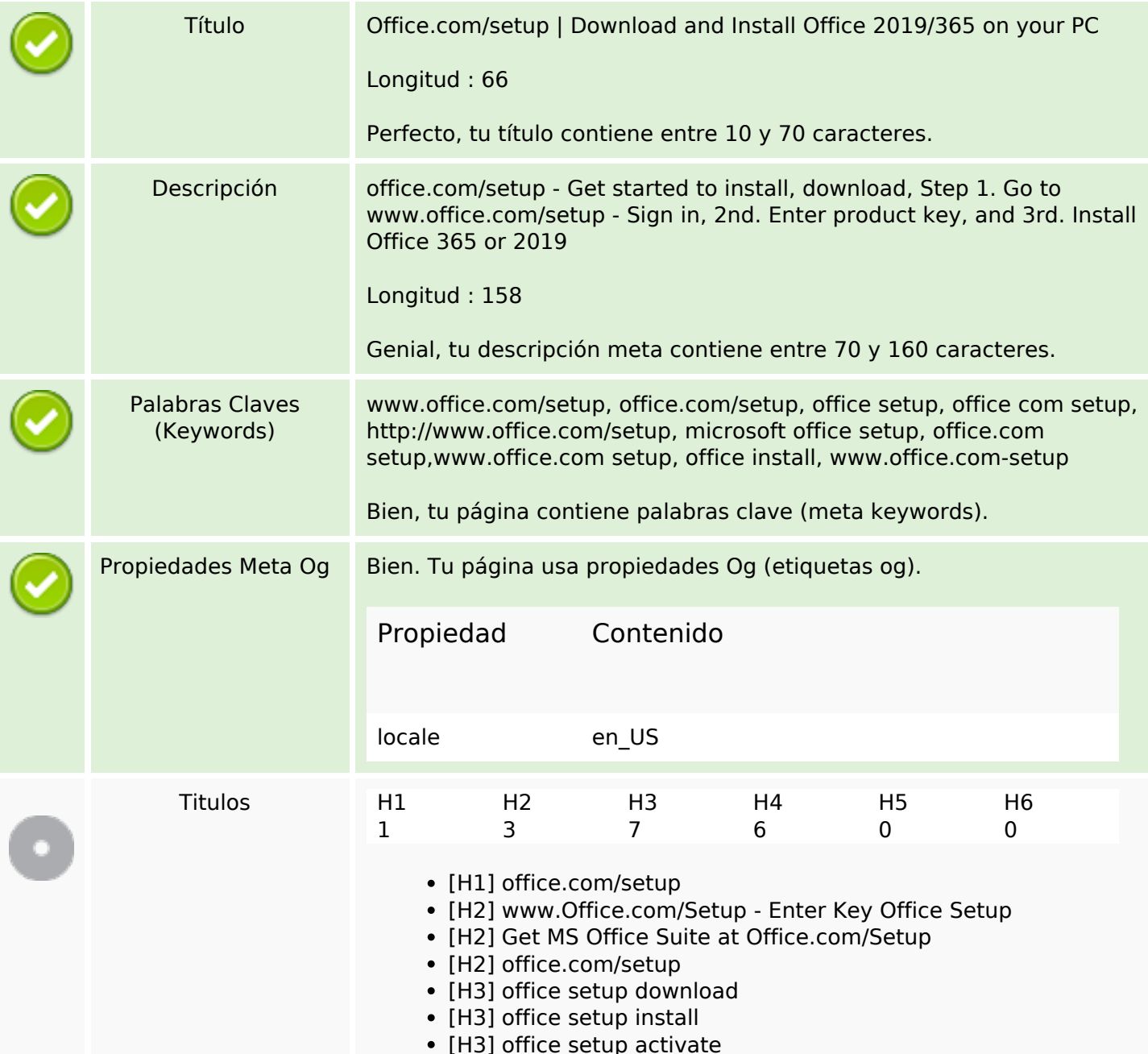

## **Contenido SEO**

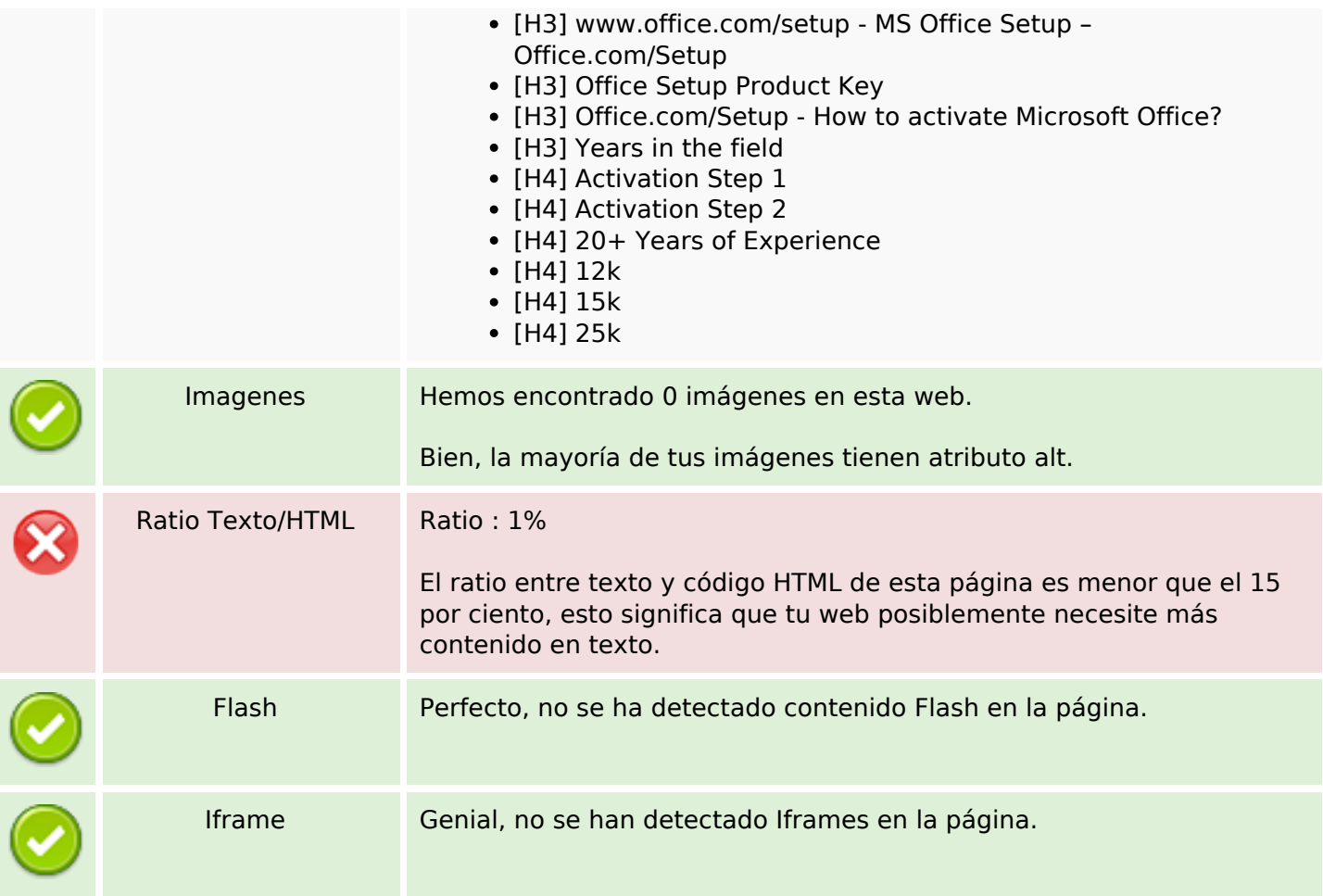

## **Enlaces SEO**

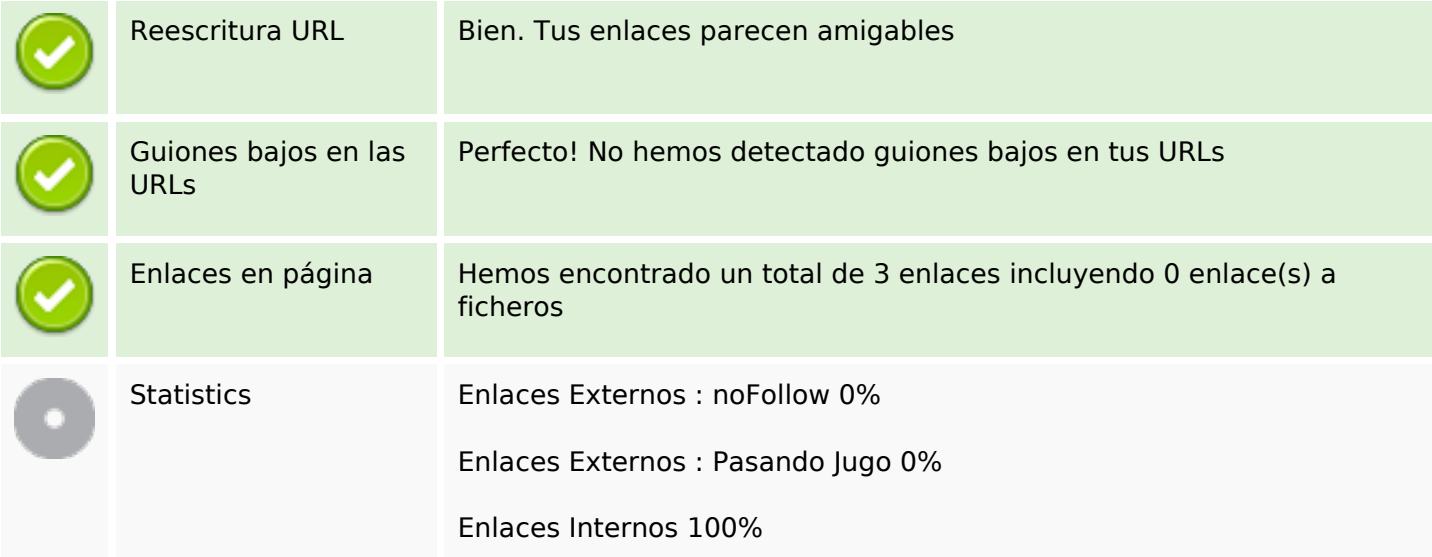

#### **Enlaces en página**

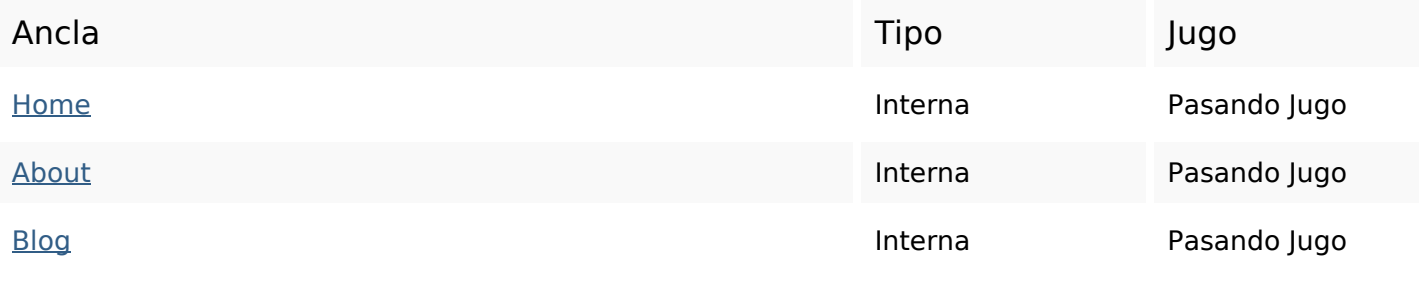

### **Palabras Clave SEO**

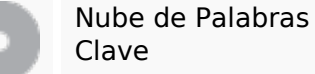

# Nube de Palabras top officesetup install downloadoffice

#### **Consistencia de las Palabras Clave**

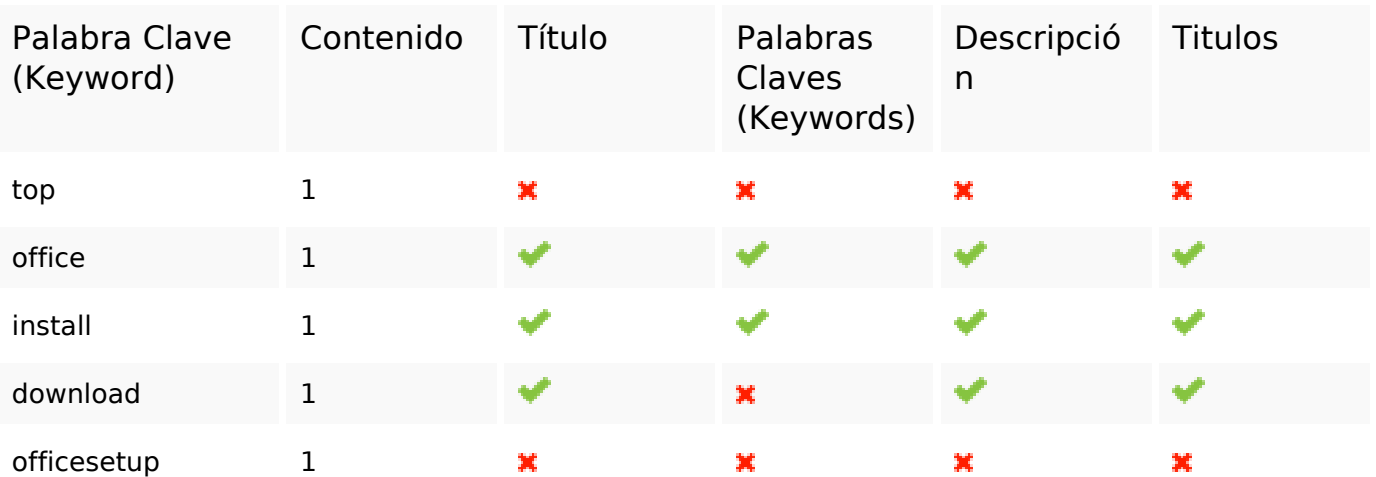

#### **Usabilidad**

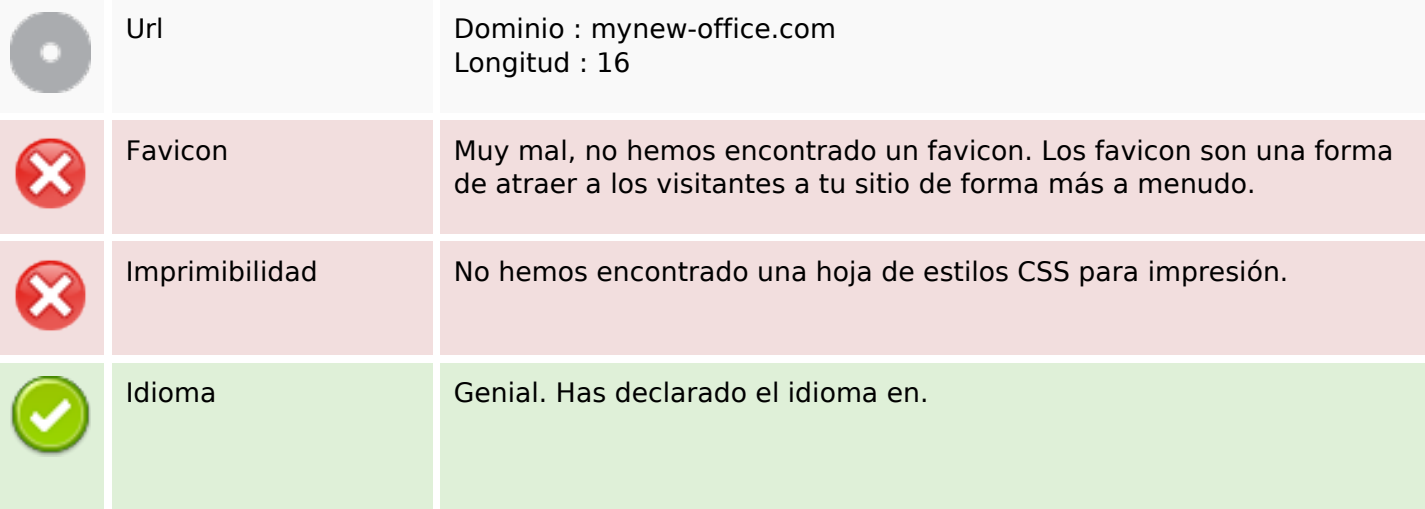

## **Usabilidad**

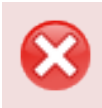

Dublin Core **Esta página no usa Dublin Core.** 

#### **Documento**

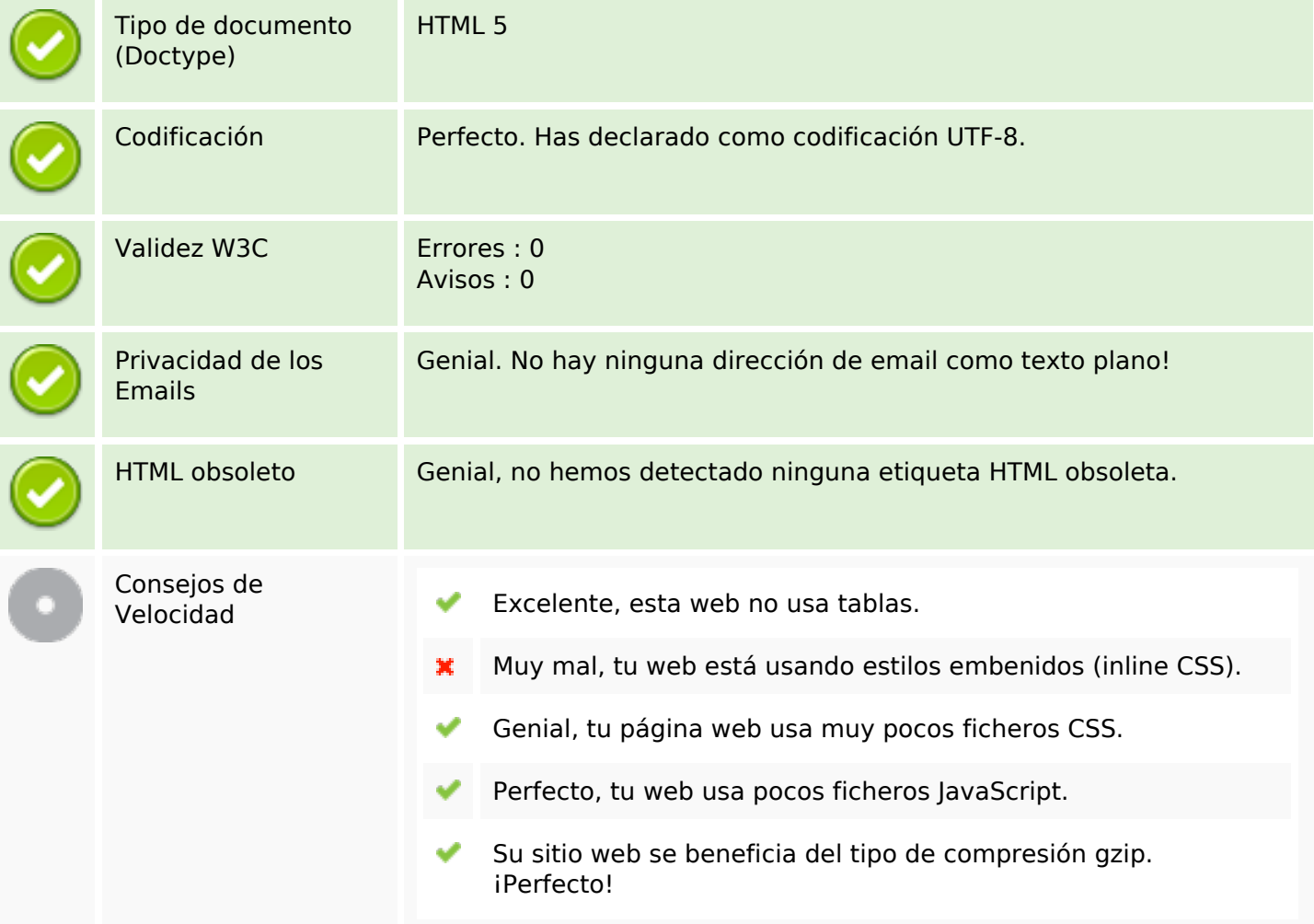

## **Movil**

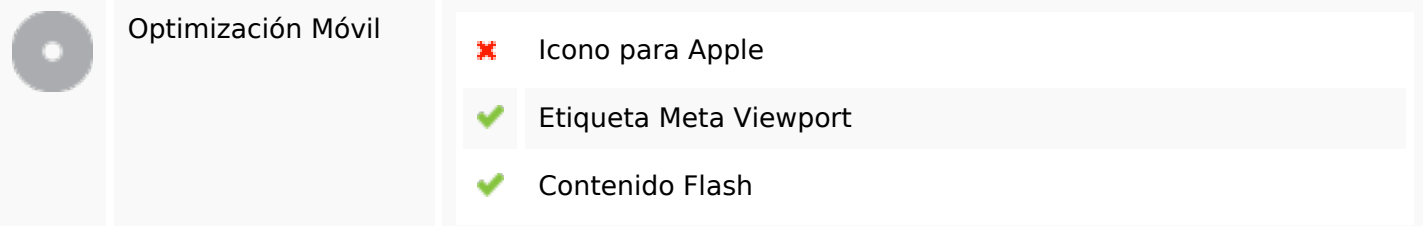

## **Optimización**

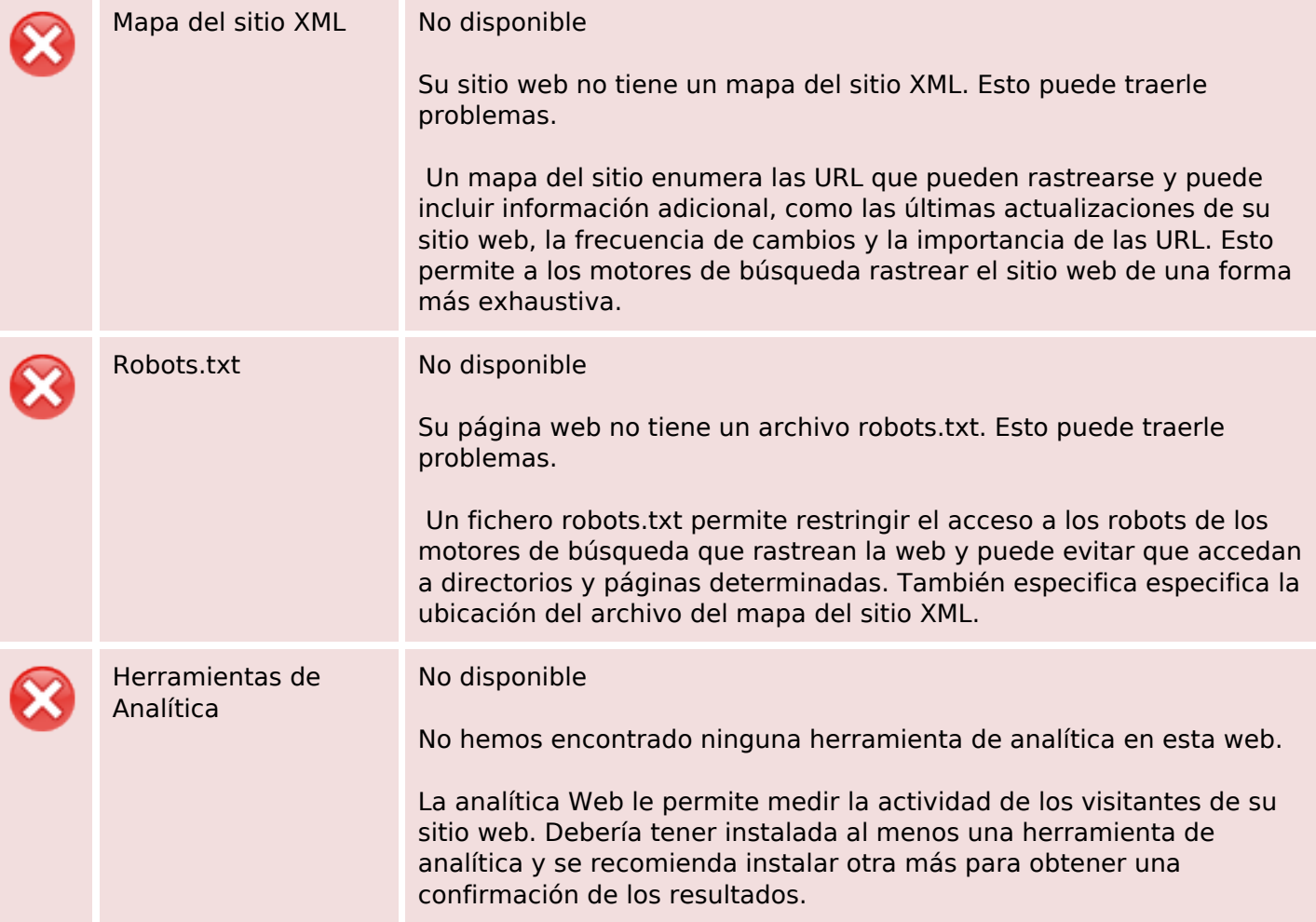